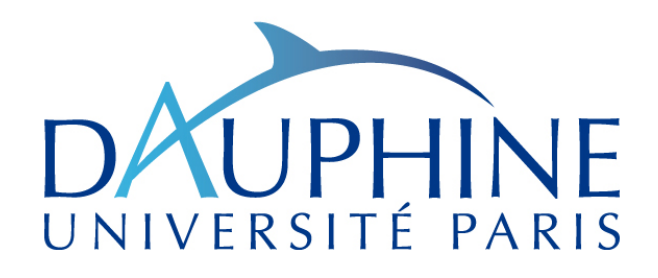

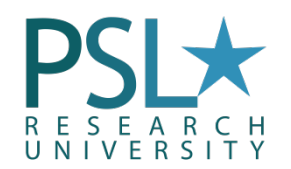

#### **Systèmes et Algorithmiques Répartis**

#### Master 1 Informatique des Organisations - MIDO

Joyce EL HADDAD *elhaddad@lamsade.dauphine.fr0*

## Chapitre 3 : Le Temps

#### $\Box$  Introduction

- $\Box$  Environnement synchrone
- **In Horloge logique**

#### Introduction

- $\Box$  Le temps est un concept fondamental des applications et des systèmes informatiques
- $\Box$  Dans un contexte réparti, la multiplicité des sites crée autant de référentiels possibles
- Les différentes notions associées au temps et leurs applications:
	- $\triangleright$  Le temps interne *(horloge, quatum)*
	- $\triangleright$  Le temps de l'environnement *(temps réel, synchrone)*
	- > Le temps universel *(http://www.bipm.org/)*
	- $\triangleright$  Le temps logique (ordre causal, horloge logique)

- □ Comparaison entre environnement asynchrone et synchrone
	- $\triangleright$  Afin d'illustrer le gain en complexité que fournit un environnement synchrone, nous allons étudier la construction d'un arbre de plus courts chemins sur un graphe de communication quelconque
	- $\triangleright$  La construction est initiée par un site qui deviendra la racine de l'arbre
	- $\triangleright$  Le chemin qui conduit de l'initiateur à un site quelconque doit être l'un des plus courts chemins possibles parmi ceux qui les relient

- $\Box$  Arbre de plus courts chemins : environnement asynchrone"
	- $\triangleright$  Principe: lorsqu'un site est rattaché à l'arbre, il propose à ses autres voisins de devenir ses fils. Il adjoint à sa proposition, la nouvelle distance à la racine qu'obtiendra le nœud sollicité
	- $\triangleright$  Dans un environnement asynchrone, la première proposition de rattachement n'est pas nécessairement la meilleure : à chaque rattachement de meilleure qualité, on réitère sa proposition aux voisins

- I Arbre de plus courts chemins : environnement asynchrone"
	- $\triangleright$  Les variables d'un site S<sub>i</sub>
		- \* voisins<sub>i</sub>: sous-ensemble des sites voisins de S<sub>i</sub>. Cette constante définit le graphe de communication
		- \* père<sub>i</sub>: identité du site "père" dans l'arbre, initialisée pour l'initiateur à sa propre identité, et elle n'est pas initialisée pour les autres sites
		- \* distance : variable contenant la longueur du chemin allant du site jusqu'à la racine. Elle est initialisée à 0 pour l'initiateur et à l'infini ou à une constante supérieure ou égale au nombre de sites pour les autres sites

- I Arbre de plus courts chemins : environnement asynchrone"
	- $\triangleright$  Algorithme d'un site S<sub>i</sub>

```
Construire()
  Début"
          Pour tout j∈voisins<sub>i</sub>\{père<sub>i</sub>}
                       Envoyer_à (j, ( cons, distance<sub>i</sub>+1) );
         Fin pour
  Fin"
```

```
Sur_réception_de (j, (cons, distance))
     Début"
               Si (distance<sub>i</sub> > distance) Alors
                         père<sub>i</sub> = j;
                         distance<sub>i</sub> = distance;
                        Construire();
               Fsi
      Fin the set of the set of the set of the set of the set of the set of the set of the set of the set of the set of the set of the set of the set of the set of the set of the set of the set of the set of the set of the set
```
- $\Box$  Arbre de plus courts chemins : environnement asynchrone"
	- $\triangleright$  Complexité en nombre de messages dans le pire des cas
		- \* Bornons supérieurement Nbmess, le nombre de messages échangés (n étant le nombre de sites)
			- $\div$  Le site initiateur appelle Construire exactement une fois; d'où un envoi d'au plus (n-1) messages,
			- $\div$  A chaque appel à Construire, un site envoie au plus (n-2) messages (son père est exclu de l'envoi),
			- \* A chaque fois qu'un site appelle Construire sa distance décroît. La valeur maximale (différente de l'infini) que celle-ci peut prendre est (n-1), donc un site peut changer au plus (n-1) fois de valeurs Par conséquent, il appellera au plus (n-1) fois Construire.  $N \text{b} \text{m} \text{e} \text{d} \text{s} \text{d} \text{d} \text{d} \text{d} \text{d} + (n-1)x(n-1)x(n-2) = \theta (n^3)$

- $\Box$  Arbre de plus courts chemins : environnement asynchrone"
	- $\triangleright$  Complexité en nombre de messages dans le pire des cas
		- $\div$  Vérifions qu'il existe une exécution dont le nombre de messages échangés est de l'ordre de  $n<sup>3</sup>$ 
			- \* Notre scénario est basé sur un graphe de communication totalement maillé. Dans une clique, le résultat de l'algorithme est nécessairement un arbre de hauteur 1.
			- $\div$  Le site initiateur, S<sub>1</sub>, envoie (n-1) messages de construction à ses voisins
			- $\div$  Supposons qu'à l'exception du message au site S<sub>2</sub>, tous les autres messages sont retardés. A la réception, S<sub>2</sub> prend comme père  $S_1$  et envoie (n-2) messages à ses voisins. 9"

- $\Box$  Arbre de plus courts chemins : environnement asynchrone"
	- $\triangleright$  Complexité en nombre de messages dans le pire des cas
		- \* Vérifions qu'il existe une exécution dont le nombre de messages échangés est de l'ordre de  $n<sup>3</sup>$ 
			- \* Supposons de même que tous les messages sont retardés excepté celui envoyé au site  $S_3$
			- $\div$  En itérant ce procédé, on construit un arbre (non stabilisé) qui n'est autre qu'un chemin qui parcourt les sites de  $S_1$  à  $S_n$
			- $\div$  Intéressons-nous au site S<sub>i</sub>: il est actuellement à une distance (i-1) de la racine. Supposons qu'il reçoive successivement les messages de construction i-2,i-3,...,1. Sa distance diminuera par pas de 1 jusqu'à la valeur finale 1 10"

- $\Box$  Arbre de plus courts chemins : environnement asynchrone"
	- $\triangleright$  Complexité en nombre de messages dans le pire des cas
		- $\div$  Vérifions qu'il existe une exécution dont le nombre de messages échangés est de l'ordre de  $n^3$ :
			- ❖ Supposons un tel scénario pour chacun des sites S<sub>i</sub>. L'arbre sera stabilisé.
			- $\div$  L'initiateur envoie exactement (n-1) messages
			- $\div$  Un site S<sub>i</sub> différent de l'initiateur appelle exactement  $(i-1)$  fois Construire provoquant l'envoi de  $(i-1)x(n-2)$ messages

 $Nbmess = (n-1) + (n-2)+2x(n-2)+3x(n-2)+...+(n-2)x(n-2)+(n-1)x(n-2)$  $=$  (n-1) + (n-2).(1+2+3+...+(n-1))  $=$  (n-1) + (n-2)x ½ x n x (n-1)  $= \theta \, (n^3)$  11

- $\Box$  Définissons un environnement synchrone pour une application répartie
	- $\triangleright$  Hypothèse n°1 : l'application de chaque site travaille sous forme de cycles numérotés. Chaque cycle est initié par le battement d'une pulsation
	- $\triangleright$  Hypothèse n°2 : la primitive exécutée lors du battement de la pulsation est notée Sur pulsation(numéro). Son unique paramètre correspond au numéro de la pulsation courante. L'exécution de ce code est non bloquant (pas d'appel à Attendre) et doit se terminer avant le battement de la pulsation suivante

- $\Box$  Définissons un environnement synchrone pour une application répartie
	- > Hypothèse n°3 : durant l'exécution de Sur\_pulsation, un site émet au plus un seul message vers chaque autre site
	- ▶ Hypothèse n°4 : un message émis lors de l'appel à Sur\_pulsation(p) est reçu et traité par le site récepteur après l'exécution de Sur\_pulsation(p) et avant le battement de la pulsation  $p+1$
	- $\triangleright$  Hypothèse n°5 : il n'y a pas d'émission de message dans les primitives Sur réception de()

- $\Box$  Définissons un environnement synchrone pour une application répartie
	- $\triangleright$  L'application travaille de manière synchrone :
		- $\div$  Au début d'un cycle, tous les sites exécutent la primitive Sur pulsation conduisant à des émissions de message. Ces messages sont ensuite reçus et traités par les différents sites. Puis une nouvelle pulsation est battue
		- $\div$  Notons que si l'application se comporte comme indiqué, il est inutile que la même pulsation soit simultanément battue sur deux sites différents

- $\Box$  Arbre de plus courts chemins : environnement synchrone"
	- > Principe : reprendre l'algorithme précédent en remarquant que, puisque l'environnement est synchrone, la première proposition de rattachement est nécessairement la meilleure :
		- $\div$  Le site racine est rattaché à la pulsation 0, les sites à distance  $1$  le sont à la pulsation  $1,...$
		- $\div$  Il suffit donc de comparer la distance du site à la valeur de la pulsation pour savoir quand proposer à ses voisins le rattachement à l'arbre

- I Arbre de plus courts chemins : environnement synchrone"
	- $\triangleright$  Les variables d'un site S<sub>i</sub>
		- \* voisins<sub>i</sub>: sous-ensemble des sites voisins de S<sub>i</sub>. Cette constante définit le graphe de communication.
		- $\div$  père<sub>i</sub>: identité du site "père" dans l'arbre, initialisée pour l'initiateur à sa propre identité, et elle n'est pas initialisée pour les autres sites.
		- $\triangleleft$  distance<sub>i</sub>: variable contenant la longueur du chemin allant du site jusqu'à la racine. Initialisée à 0 pour l'initiateur et à l'infini ou à une constante supérieure ou égale au nombre de sites pour les autres sites.
		- \* pulsation<sub>i</sub>: indice de la pulsation courante, initialisée  $\lambda$  0.

I Arbre de plus courts chemins : environnement synchrone"

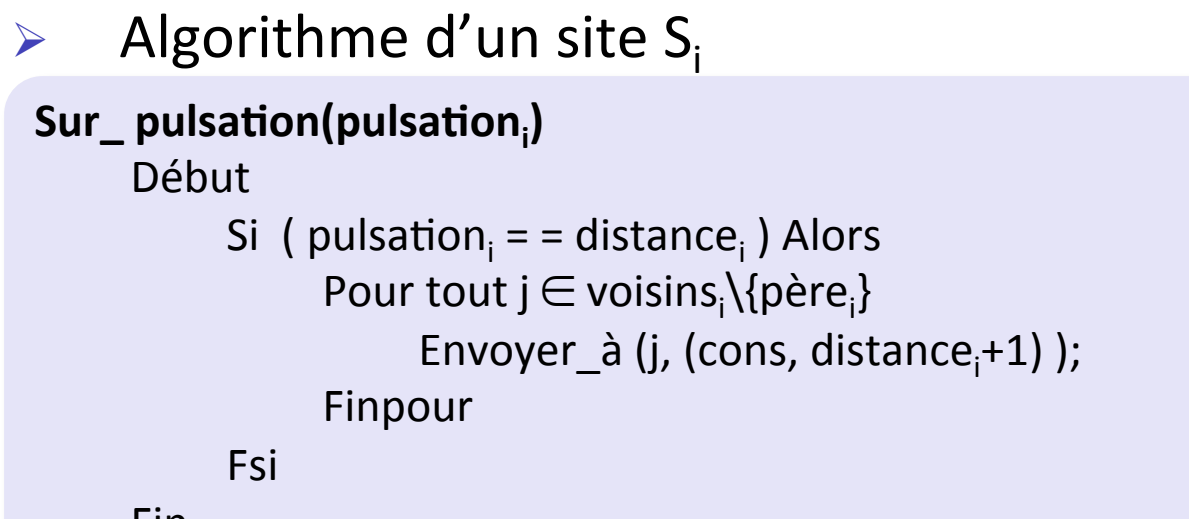

Fin"

```
Sur_réception_de (j, (cons, distance))
Début"
    Si ( distance<sub>i</sub> = = +\infty ) Alors
         père<sub>i</sub> = j;
         distance<sub>i</sub> = distance;
    Fsi
Fin 17
```
- $\Box$  Arbre de plus courts chemins : environnement synchrone"
	- $\triangleright$  Complexité en nombre de messages dans le pire des cas
		- \* Le calcul du nombre de messages échangés est simple : un site n'envoie qu'une proposition de construction à tous ses voisins excepté son père. Donc le pire des cas est atteint sur une clique où l'initiateur envoie (n-1) messages et chaque autre site envoie (n-2) messages
		- $\div$  Ce qui nous donne :

Nbmess =  $(n-1) + (n-1)x(n-2) = (n-1)^2$  messages

\* Un gain d'un ordre de grandeur par rapport à l'algorithme asynchrone.

- $\Box$  Considérons le cas d'un serveur traitant une requête à la fois et mettant en attente les requêtes arrivées en cours de traitement
- $\Box$  Choix de la prochaine requête à traiter
	- $\triangleright$  Choix 1 : traiter les requêtes dans l'ordre de réception. L'inconvénient est de favoriser les sites les plus "proches" du serveur
	- $\triangleright$  Choix 2 : traiter les requêtes selon l'ordre d'émission. L'inconvénient est l'écart éventuel entre les horloges physiques"

- $\Box$  Choix de la prochaine requête à traiter
	- $\triangleright$  Choix 3 : traiter les requêtes de la façon suivante
		- $\cdot$  si la requête r<sub>1</sub> précède causalement r<sub>2</sub>, alors traiter d'abord  $r_1$
		- $\cdot$  sinon si la requête r<sub>2</sub> précède causalement r<sub>1</sub>, alors traiter d'abord  $r<sub>2</sub>$
		- \* sinon les traiter dans un ordre arbitraire (*l'ordre causal est un ordre partiel)*
		- $\div$  Contrainte : transformation du réseau en un réseau FIFO"
	- $\triangleright$  Définir un mécanisme qui permette d'adopter une telle politique sans contraindre le réseau à être FIFO
	- $\triangleright$  Les horloges logiques [Lamport 1978]

- $\Box$  Les horloges logiques [Lamport 1978]
	- > Chaque site gère une horloge logique, un compteur croissant initialisé à 0.
	- $\triangleright$  Chaque message est estampillé avec la valeur courante de l'horloge logique et on désire que :

 $m < m' \Rightarrow h_m < h_{m'}$  (*h<sub>m</sub>* étant l'estampille de *m*)

- $\triangleright$  La réciproque n'est pas nécessairement vérifiée puisque l'ordre causal est partiel et l'ordre sur les entiers est total
- $\triangleright$  Au vu de la transitivité de l'ordre, il suffit de garantir la propriété précédente pour l'ordre immédiat

- □ Les horloges logiques [Lamport 1978]
	- $\triangleright$  Ce qui conduit aux deux règles de mise à jour suivantes :
		- $\div$  Règle d'émission : après chaque émission de messages,  $h_i = h_i + 1$
		- $\div$  Règle de réception : à la réception d'un message  $(m,h_m)$ , h<sub>i</sub> = max(h<sub>i</sub>, h<sub>m</sub>+1)
	- $\triangleright$  Pour appliquer le principe des horloges logiques au serveur traitant une requête à la fois, il faut disposer d'un ordre total entre les messages
		- \* Comparaison des paires *(horloge, identité du site)*

 $(h,i)$  <  $(h',i') \Leftrightarrow (h < h')$  ou  $(h = h'$  et  $i < i'$ )

## Références

- **P. Ramanathan, K.G. Shin, R.W. Butler, "Fault-tolerant Clock** synchronization in Distributed Systems", IEEE Transactions on Computers vol C-39, pp. 514-524, 1990
- S. Toueg, "An all-pairs shortest-path distributed algorithm" Technical Report RC 8327, IBM T.J. Watson Research Center, Yorktown Heights, NY 10598, 1980
- B. Awerbuch, "Complexity of network synchronization", JACM 32, pp. 804-823, 1985
- **L. Lamport, "Time, clocks, and the ordering of events in a** distributed system", Communications of the ACM 21, pp. 558-564, 1978
- **Allam BIPM, "Bureau International des Poids et Mesures" http://** www.bipm.org/